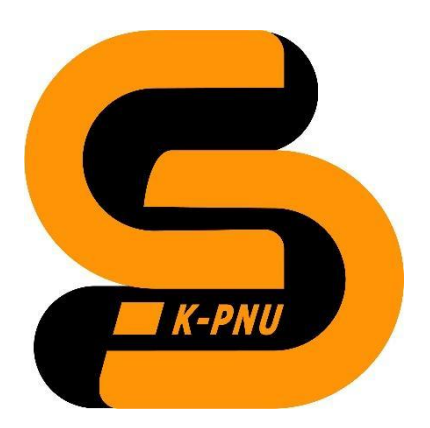

**Кам'янець-Подільський національний університет імені Івана Огієнка Фізико-математичний факультет Кафедра комп'ютерних наук**

## СИЛАБУС НАВЧАЛЬНОЇ ДИСЦИПЛІНИ

# **ПРОЕКТУВАННЯ МОБІЛЬНИХ ДОДАТКІВ ЗАСОБАМИ FLUTTER/DART**

## **1. Загальна інформація про курс. Викладачі**

*Іванюк Віталій Анатолійович*, доктор технічних наук, доцент, завідувач кафедри комп'ютерних наук Телефон: +38 (068) 746 33 28

E-mail: [wivanyuk@kpnu.edu.ua](mailto:wivanyuk@kpnu.edu.ua)

Профайл: <https://cs.kpnu.edu.ua/2019/11/04/ivaniuk-vitalij-anatolijovych/> Консультації: щочетверга – 16.00-18.00 (очно та онлайн)

Мова викладання: українська, english

## **2. Анотація до курсу**

Навчальна дисципліна присвячена сучасним технологіям проектування мобільних додатків, її вивчення дозволить набути практичних навичок створення та підтримки мобільних застосунків. Основна увага приділяється вивченню підходів до кросплатформного програмування засобами Flutter із використанням мови програмування Dart.

Навчальна дисципліна розроблена на основі курсу Flutter & Dart, що є повним посібником із Flutter SDK і Flutter Framework для створення рідних програм для iOS та Android (автор: [Maximilian](https://www.udemy.com/user/maximilian-schwarzmuller/) [Schwarzmüller\)](https://www.udemy.com/user/maximilian-schwarzmuller/), який розміщено на платформі Udemy.

## **3. Мета і завдання курсу**

Метою вивчення навчальної дисципліни "Проектування мобільних додатків засобами Flutter/Dart" є отримання навичок проектування мобільних додатків шляхом використанням засобів фреймворку Flutter, який є кросплатформною платформою і дозволяє створювати мобільні та нативні додатки, як для платформи Android, так і для платформ iOS, Windows, Linux, Chrome OS, Web.

## **4. Результати навчання**

Розробляти програмні моделі предметних середовищ, вибирати парадигму програмування з позицій зручності та якості застосування для реалізації методів та алгоритмів розв'язання задач спеціальності.

Володіти методами та засобами створення мобільних додатків, крос- та мультиплатформного програмування, зокрема, для кібер-фізичних систем.

Конструювати та розробляти гібридні мобільні додатки. Розробляти та тестувати мобільні додатки; Використовувати апаратні засоби мобільних пристроїв у додатках.

## **5. Формат курсу**

Очний курс з елементами дистанційного навчання в системі Moodle.

## **6. Обсяг і ознаки курсу**

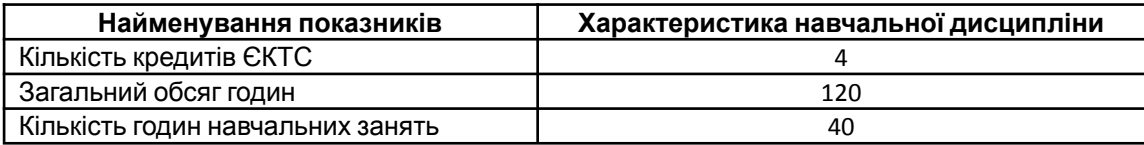

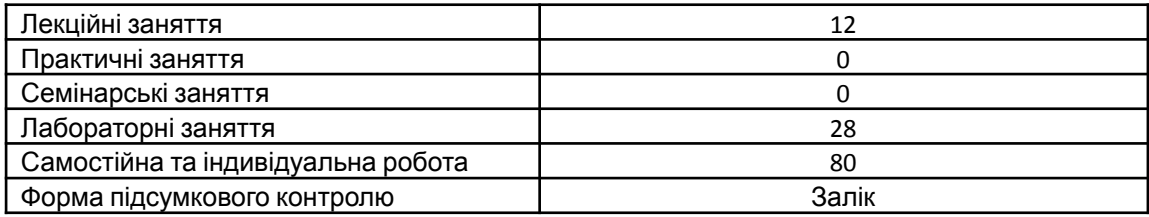

#### **7. Пререквізити і кореквізити курсу**

Перелік дисциплін, які бажано, але не обов'язково, вивчити раніше: Програмування.

#### **8. Технічне й програмне забезпечення, обладнання**

Для проведення лекцій використовується мультимедійне забезпечення. Проведення лабораторних робіт здійснюється в лабораторії із необхідним апаратним та програмним забезпеченням.

Програмне забезпечення: Flutter/Dart, Android Studio, Visual Code, Visual Studio.

#### **9. Політика курсу**

Увесь навчальний контент розміщено в модульному середовищі навчання К-ПНУ імені Івана Огієнка – moodle. Підготовка та виконання завдань лабораторних робіт є обов'язковими для кожного студента.

Академічна доброчесність. Очікується, що роботи студентів будуть їх оригінальними дослідженнями чи міркуваннями. Відсутність посилань на використані джерела, фабрикування джерел списування, втручання в роботу інших студентів становлять приклади можливої академічної недоброчесності. Виявлення ознак академічної недоброчесності в роботі студента є підставою для її незарахування викладачем, незалежно від масштабів плагіату чи обману.

Відвідання занять. Очікується, що всі студенти відвідають усі лекції та лабораторні заняття курсу. Студенти мають інформувати викладача про неможливість відвідати всі заняття. Виконання усіх лабораторних робіт є обов'язковим. Студенти зобов'язані дотримуватися термінів виконання усіх видів робіт, передбачених курсом.

Форми поточного та підсумкового контролю. Поточний контроль реалізується на лабораторних заняттях. Підсумковий контроль не здійснюється, а виставляється у формі заліку на основі поточного контролю.

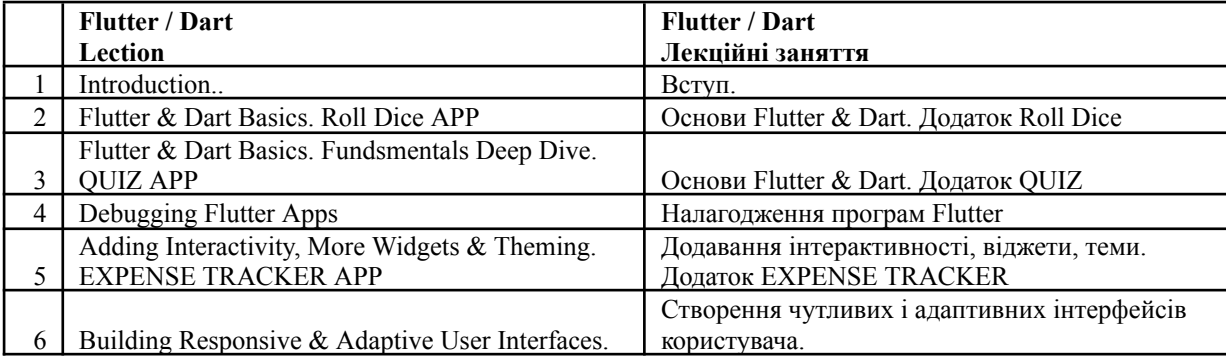

#### **10. Програма курсу**

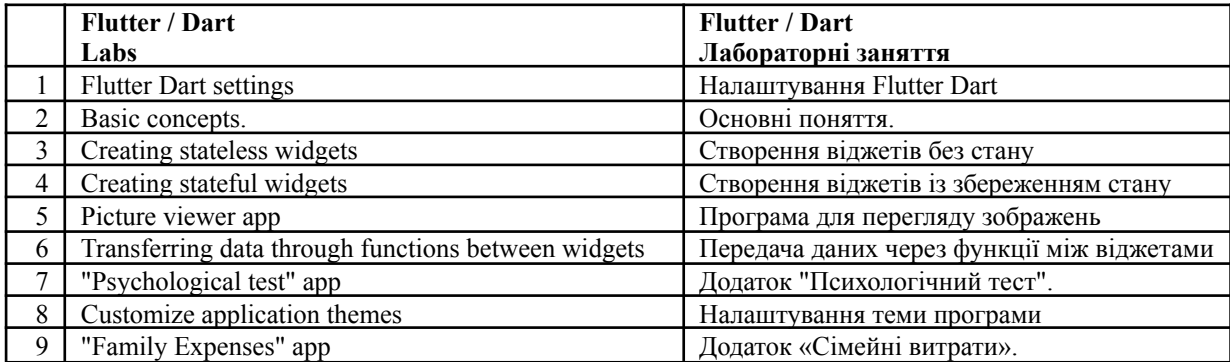

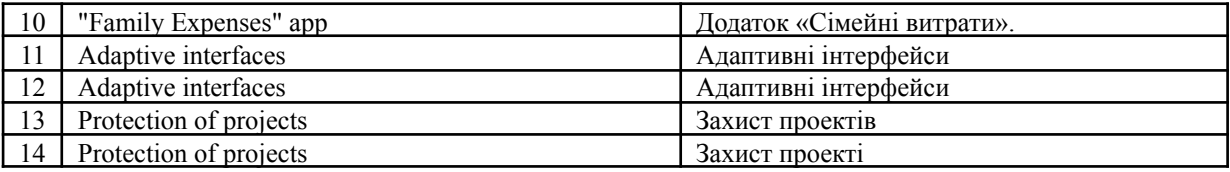

#### **11. Система оцінювання та вимоги**

Курс складається з 1-го навчального (змістовного) модуля.

Поточний контроль полягає в перевірці теоретичних знань та практичних умінь і навичок під час лабораторних занять.

Результати перевірки самостійної роботи, в тому числі виконання домашніх завдань, студентів також входять до поточного контролю. Максимальний бал оцінки поточної успішності студентів на практичних заняттях приймається рівним 12.

Підсумковий контроль проводиться у формі заліку.

Рейтингова оцінка студентам виставляється відповідно до Положення про рейтингову систему оцінювання навчальних досягнень здобувачів вищої освіти Кам'янець-Подільського національного університету імені Івана Огієнка після проведення всіх навчальних занять та контрольних заходів з навчальної дисципліни.

Студенти, які мають академічну заборгованість за результатами підсумкового контролю, зобов'язані ліквідувати її в терміни, визначені графіком ліквідації академічної заборгованості.

## **12. Рекомендована література**

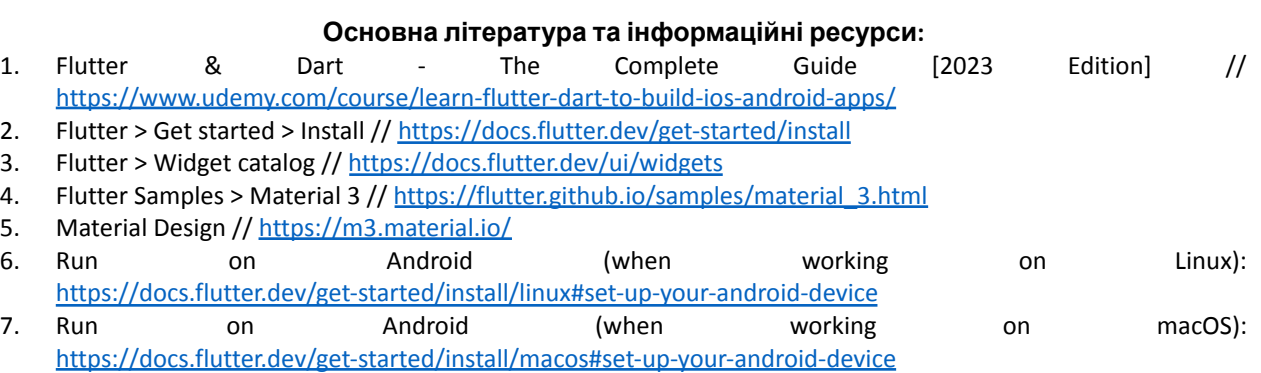

8. Run on Android (when working on Windows): <https://docs.flutter.dev/get-started/install/windows#set-up-your-android-device>

9. Run on iOS (macOS only): <https://docs.flutter.dev/get-started/install/macos#deploy-to-ios-devices>

10. Руководство по фреймворку Flutter // <https://metanit.com/dart/flutter/>

11. Руководство по языку Dart // <https://metanit.com/dart/tutorial/>